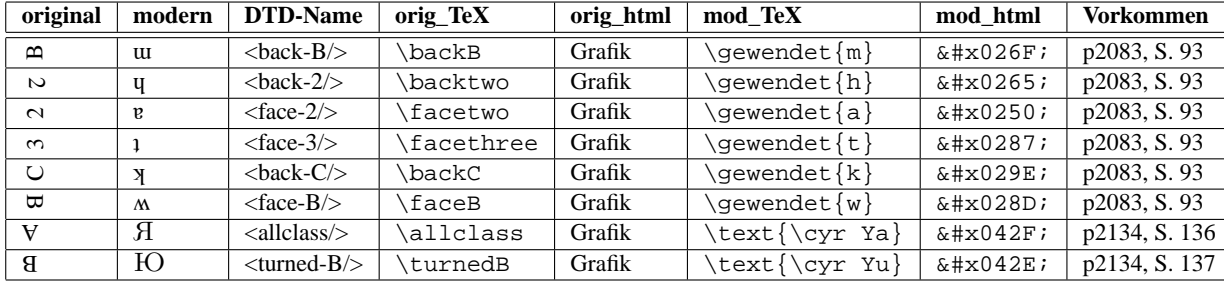

Umsetzungstabelle der Fregeschen definierten Zeichen und Symbolik in moderne Notation 1

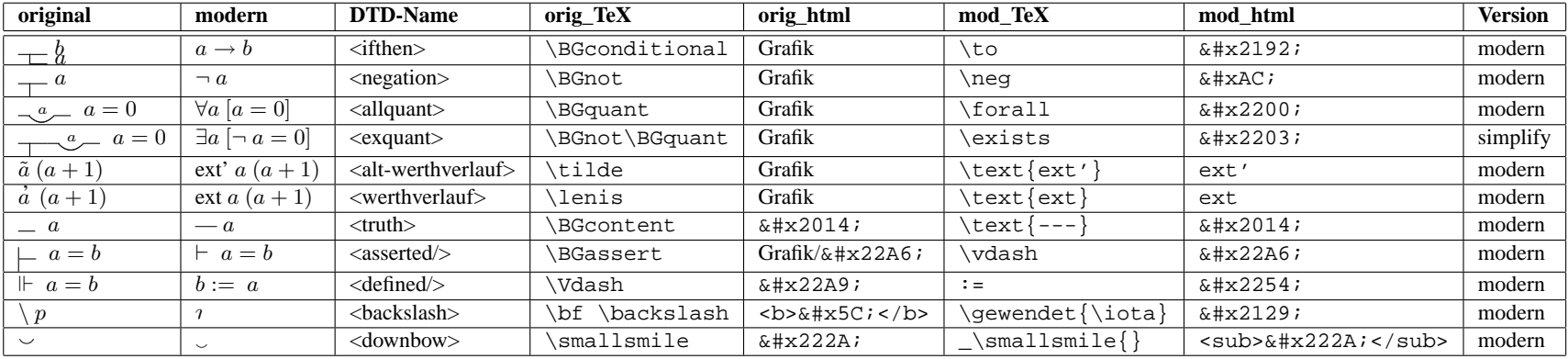

<sup>&</sup>lt;sup>1</sup>die Befehle gewendet, gekippt etc. entstammen dem package rotating; für sämtliche Befehlsdefinitionen siehe die Datei frege\_operatoren.tex (CVS-Ordner TeX\_pdf/Original)

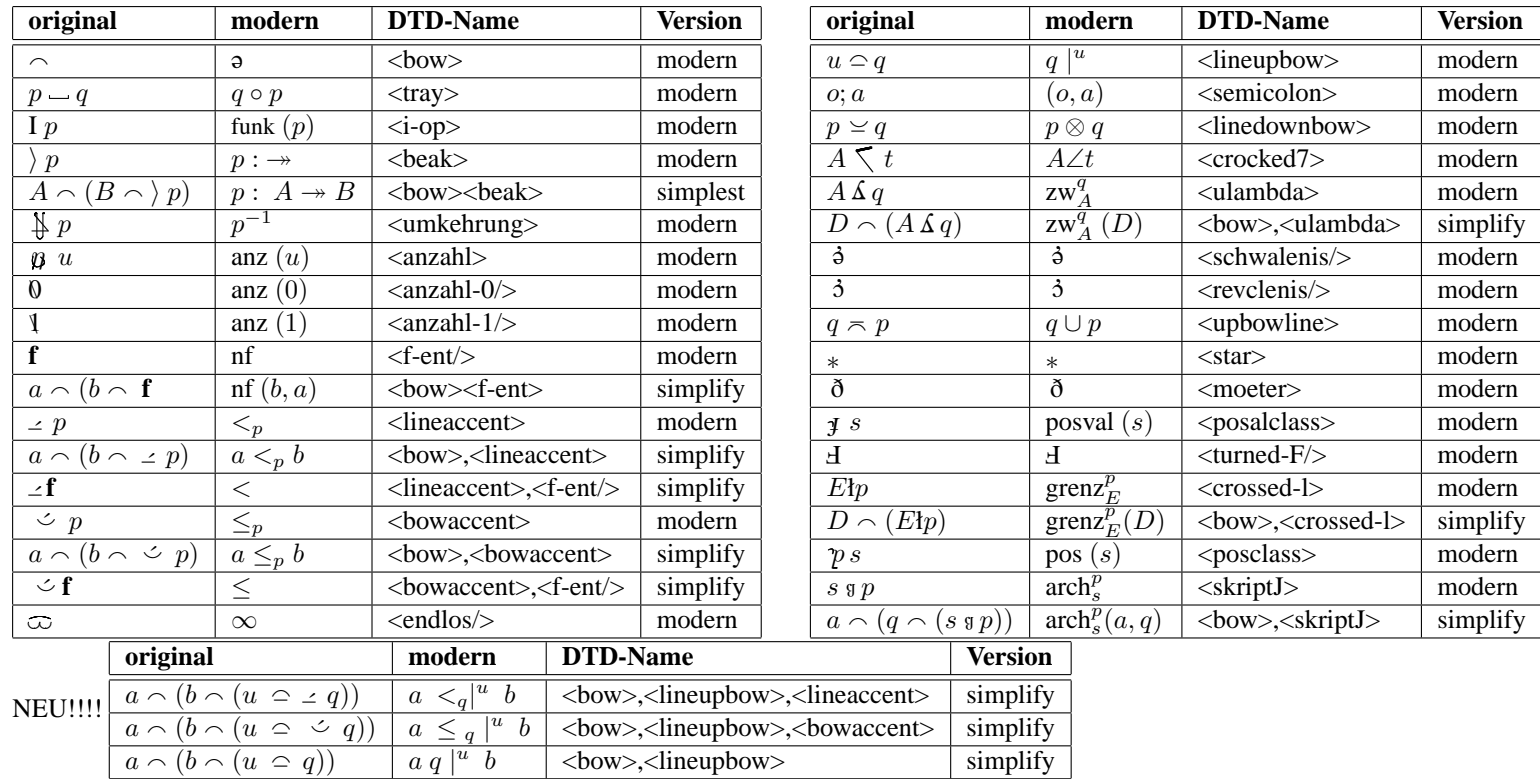

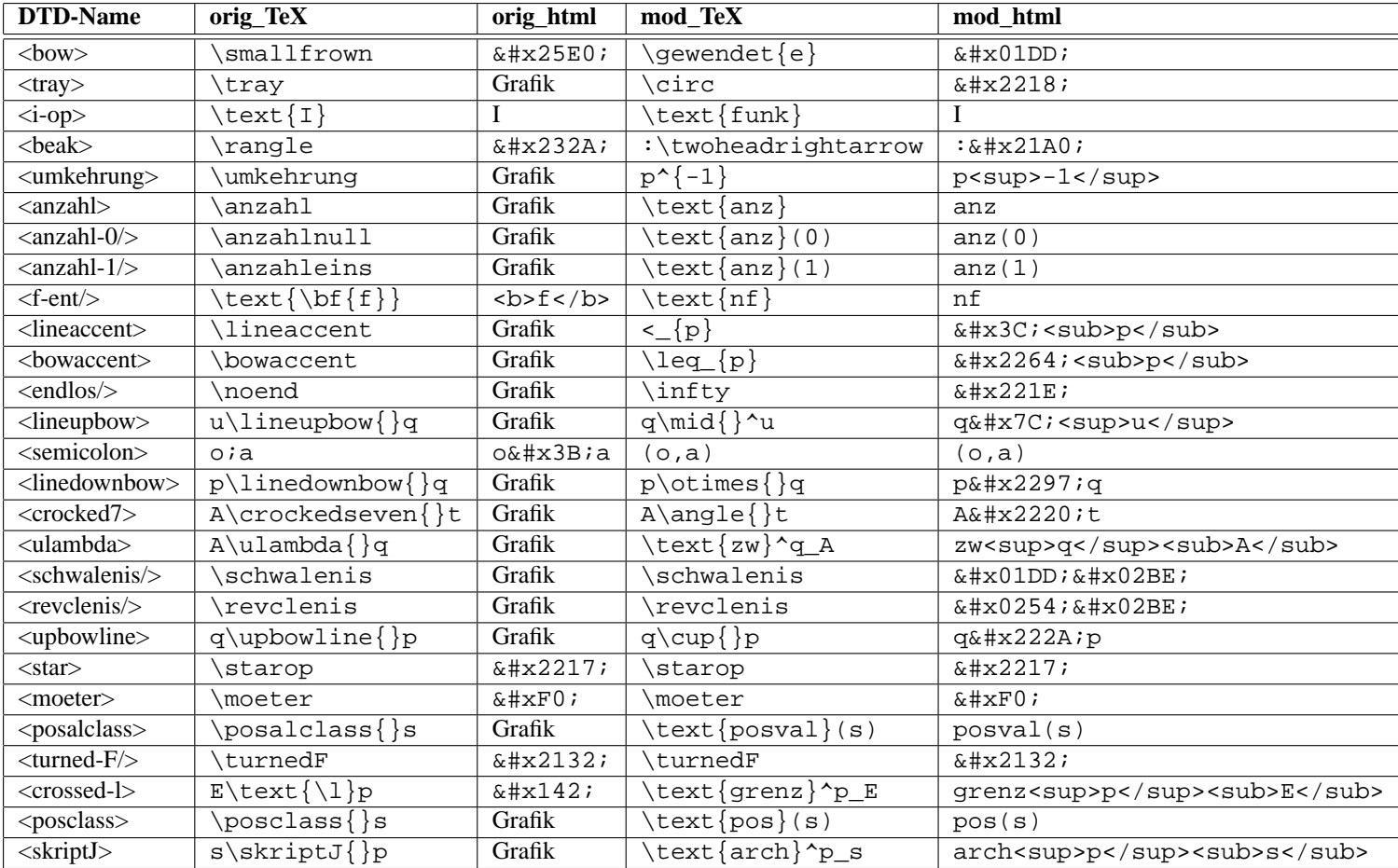